#### Modelagem Multidimensional - Nível Físico -

#### Processamento Analítico de Dados Profa. Dra. Cristina Dutra de Aguiar Ciferri

#### Arquitetura de 3 Camadas

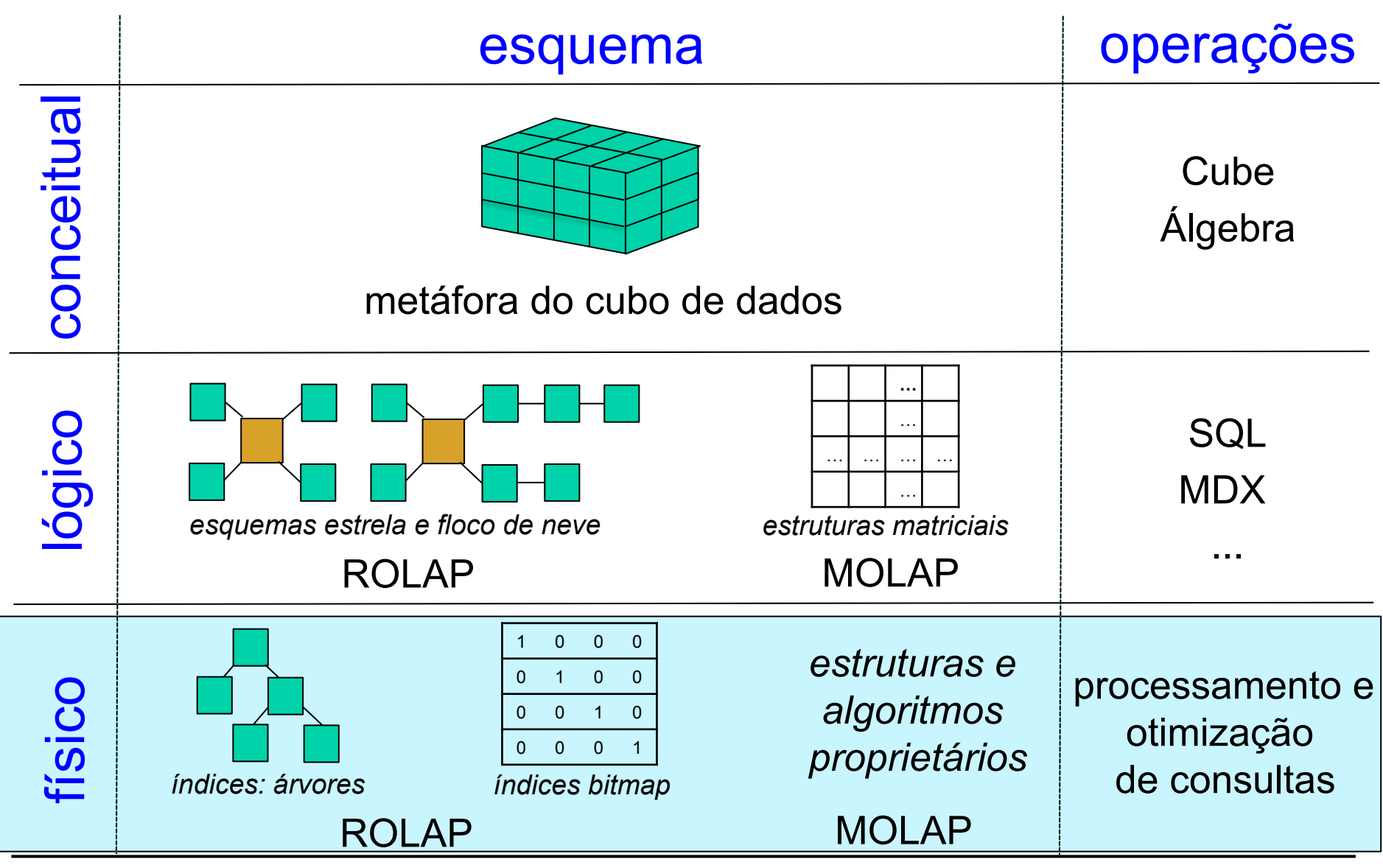

**OLAP: Modelagem Multidimensional** 

# Índices Bitmap

- Indice bitmap sobre um atributo A de uma relação R
	- sequência ordenada de valores de chave, sendo que cada chave representa um valor distinto do domínio ativo de A
- Cada valor de chave
	- associado a um vetor de bits
	- especifica o conjunto de tuplas de R em que A assume aquele valor

# Índices Bitmap

- Cada vetor de bits
	- possui tantos bits quanto as tuplas de R
	- i-ésimo bit
		- 1 se o valor de A na i-ésima tupla de R é igual ao valor de chave do vetor associado
		- 0 caso contrário

# Exemplo

#### filial

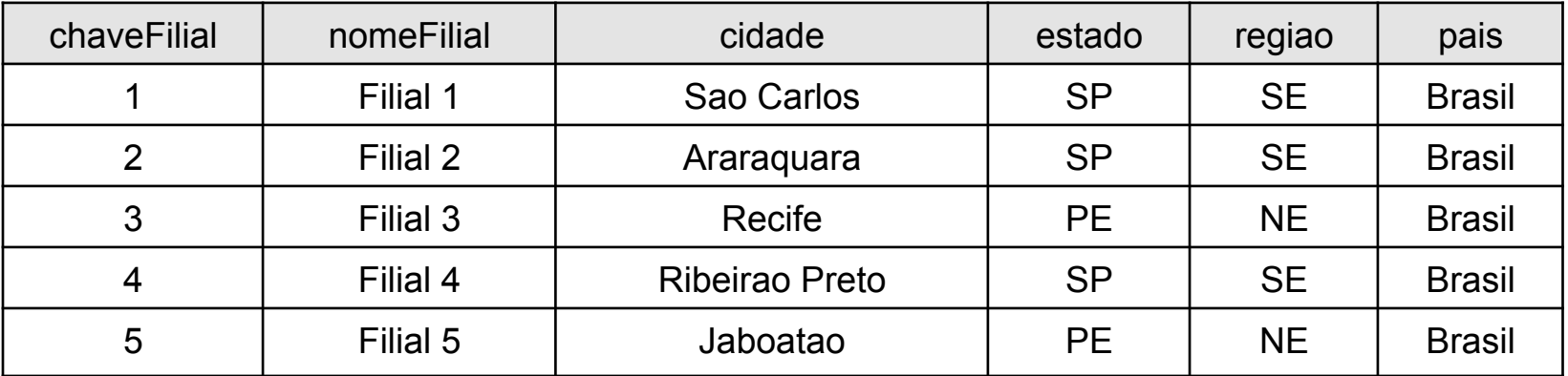

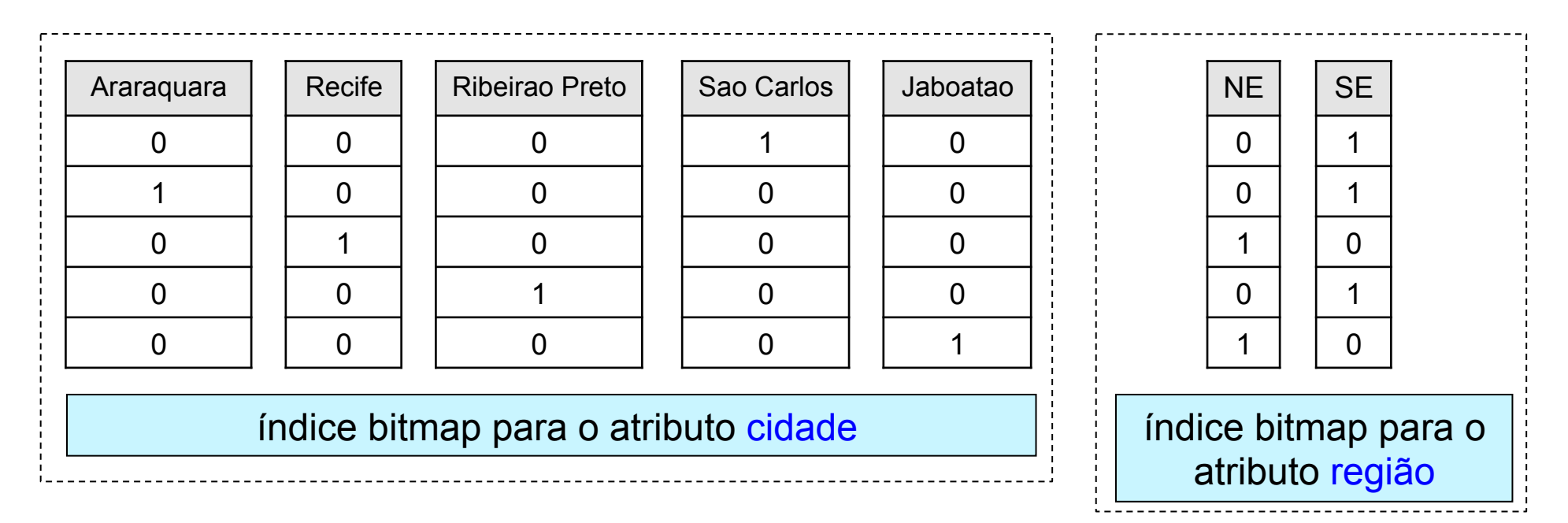

# Vantagens e Desvantagens

- Vantagem
	- tempo de resposta reduzido, baseando no processamento de operações lógicas bit-a-bit OR, AND, XOR
- Desvantagem
	- requer grande espaço de armazenamento, especialmente para atributos com domínio ativo muito grande
	- atualização não é eficiente indicado para DWs

porque DWs são não voláteis

## Exemplo: Consulta 1

• Quais as filiais localizadas em Sao Carlos ou em Recife?

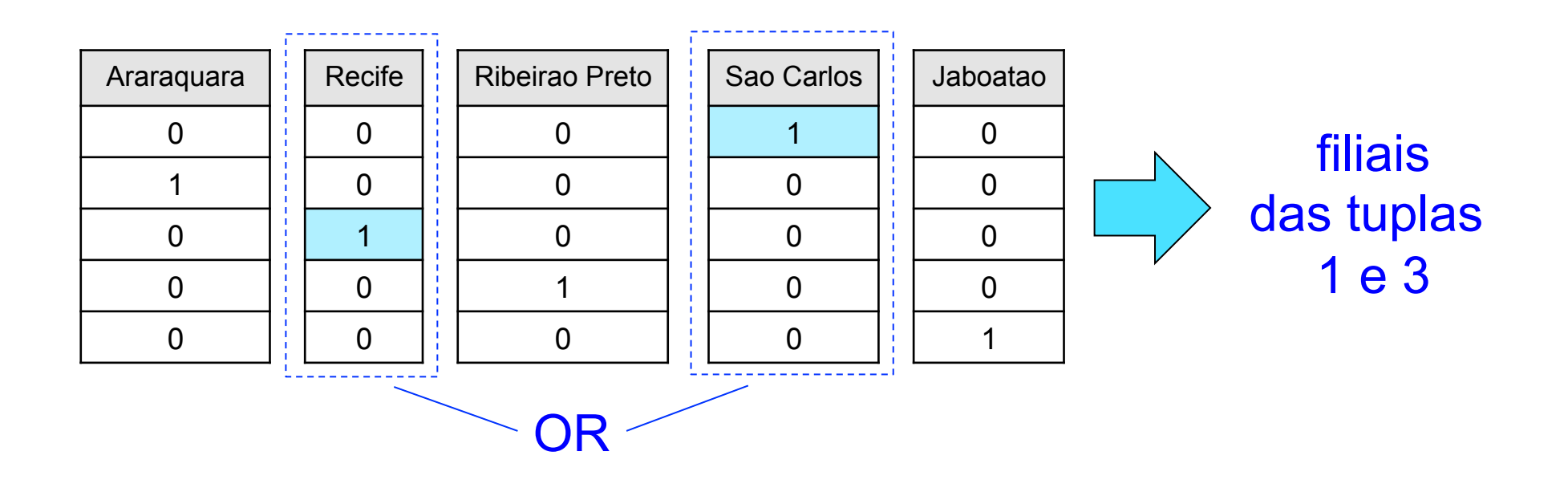

## Exemplo: Consulta 2

• Quais as filiais localizadas em Sao Carlos ou em Recife, e que sejam da região NE?

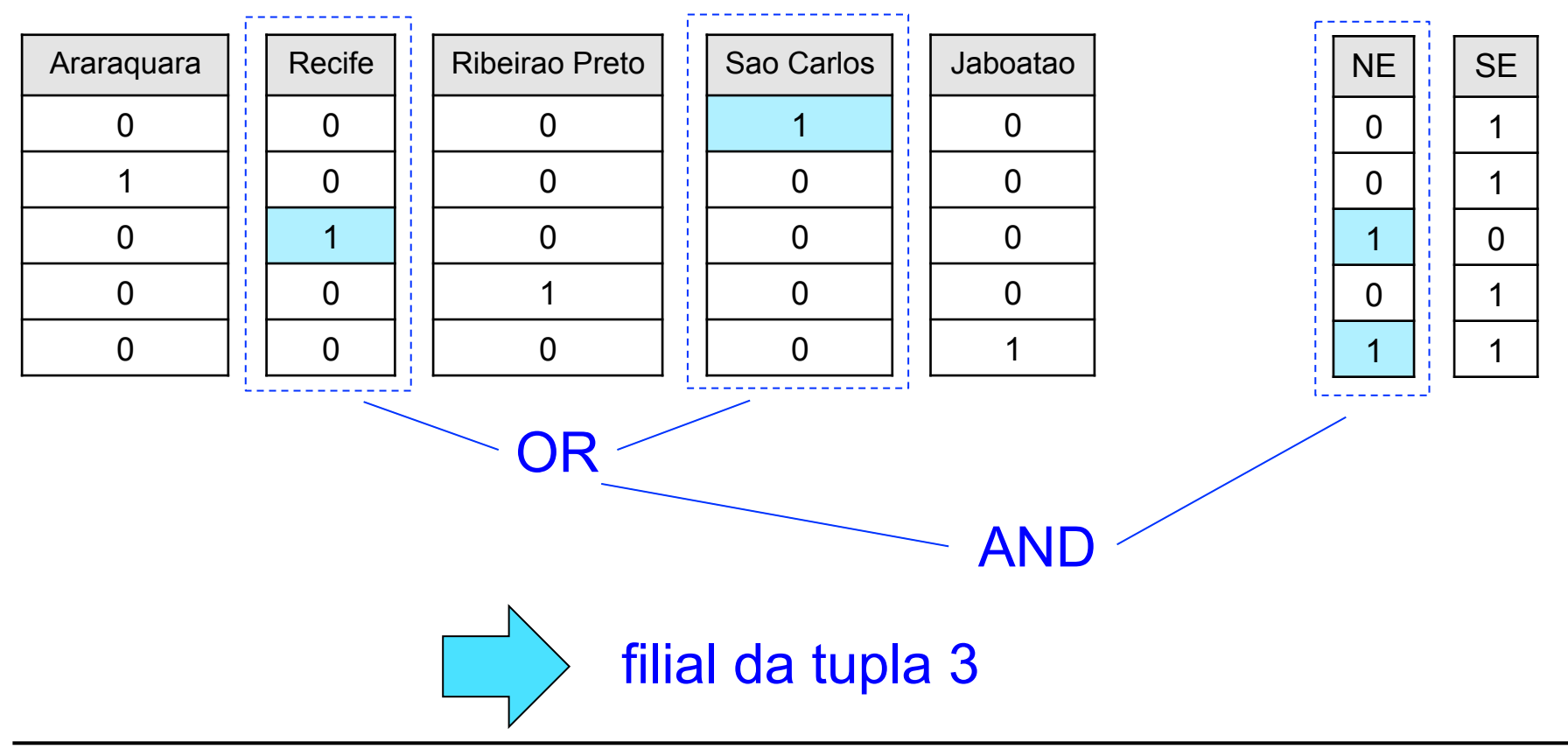

# Índice Bitmap de Junção

- Característica
	- adapta índices bitmap para DW
	- usado para evitar a computação das junções requeridas pela junção-estrela
- Funcionamento
	- para cada atributo A<sub>i</sub> de cada tabela de dimensão T<sub>j</sub> de interesse
		- criar um índice bitmap que relaciona os valores de chave de A<sub>i</sub> às tuplas da tabela de fatos

# Exemplo (1/2)

#### tabela de dimensão: filial

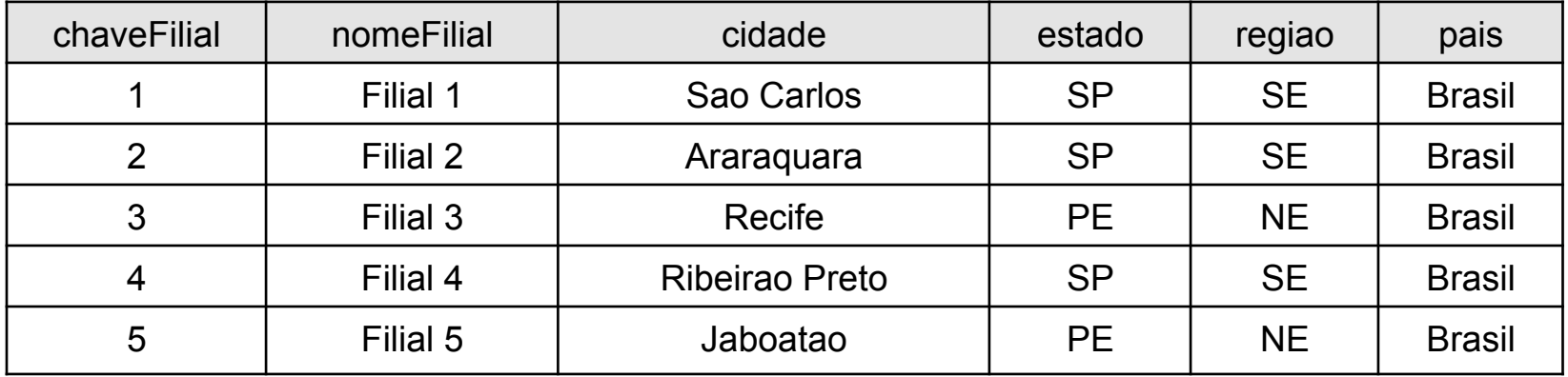

#### tabela de dimensão: tempo

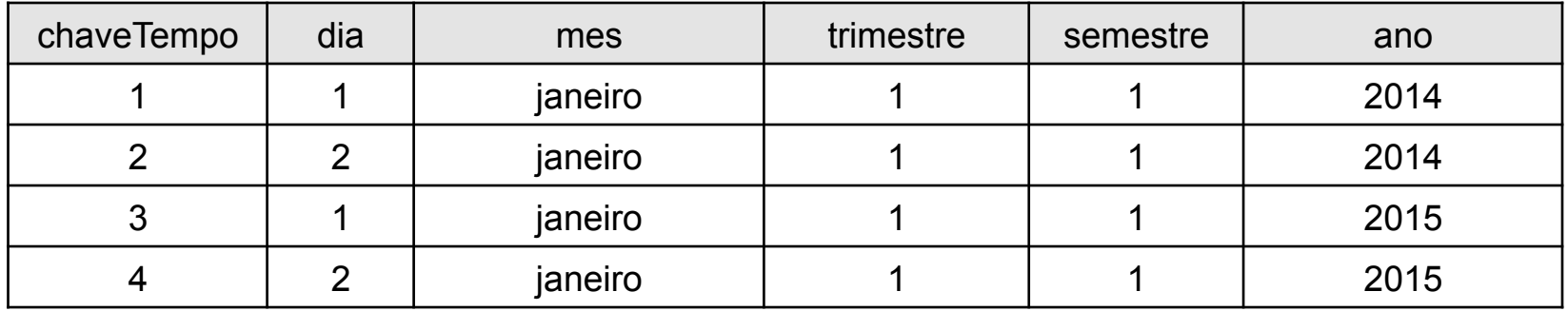

#### tabela de dimensão: produto

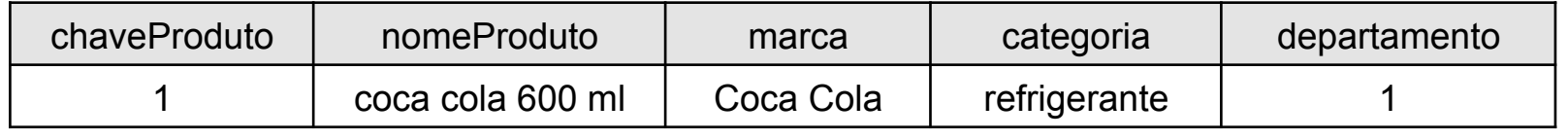

# Exemplo (2/2)

#### tabela de fatos: vendas

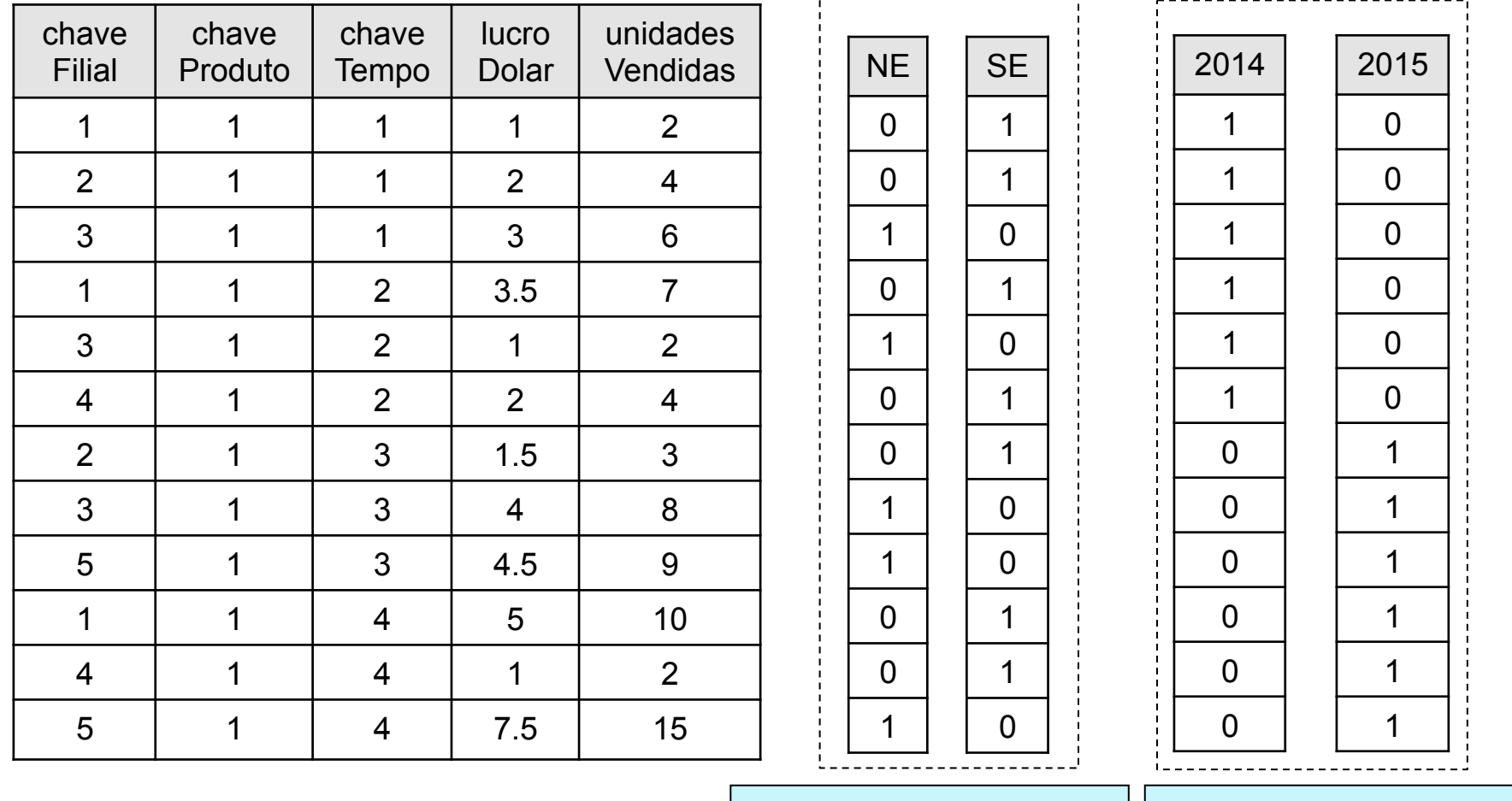

 índice bitmap para o atributo região

 índice bitmap para o atributo ano

# Exemplo: Consulta 3

• Qual a quantidade de unidades vendidas para as filiais localizadas no NE ?

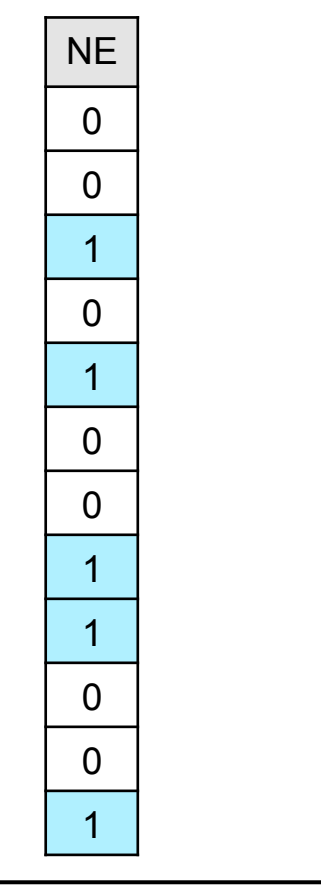

somar as unidades vendidas das tuplas 3, 5, 8, 9, 12 da tabela de fatos vendas

**OLAP: Modelagem Multidimensional** 

# Exemplo: Consulta 4

• Qual a quantidade de unidades vendidas para as filiais localizadas no NE em 2014 ?

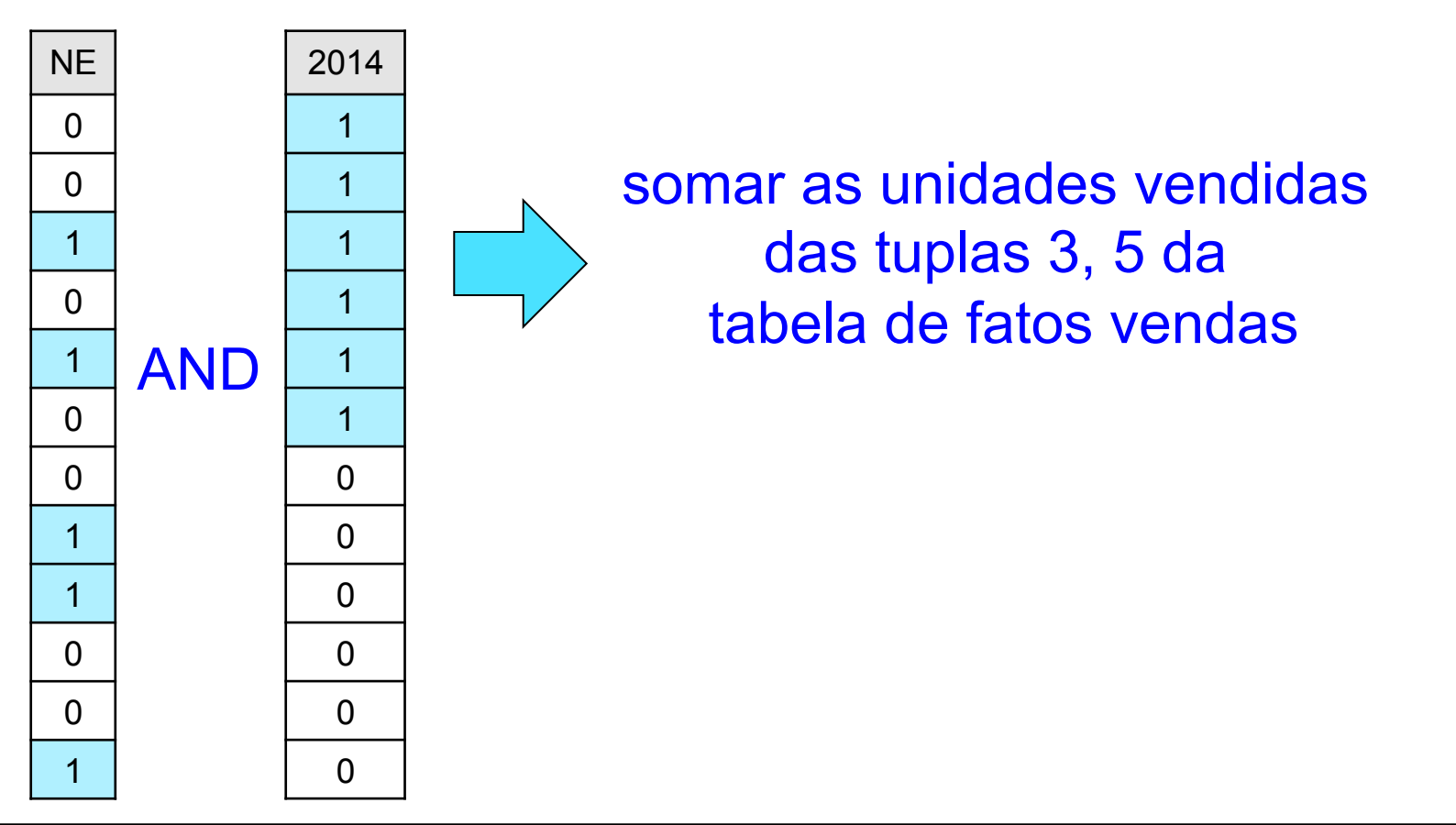

## Visão Materializada

- Definição
	- especificação: intenção
	- dados: extensão
- Características
	- tabela simples que é derivada de outras tabelas
	- existe necessariamente em sua forma física
		- não é uma tabela virtual

# Visão Materializada

- Utilidade em ambientes de DWing
	- replicação dos dados
	- armazenamento de dados agregados
	- aumento no desempenho de processamento de consultas
	- diminuição dos custos relacionados à atualização de outras visões materializadas

# Visões Materializadas & Níveis de Agregação

- Nível inferior
	- conjunto de visões materializadas no qual as relações base residem nos provedores de informação
- Demais níveis
	- conjunto de visões materializadas no qual as relações base são as do nível imediatamente subjacente

#### Problemas Relacionados

- Três grandes linhas de pesquisa
	- 1. Identificação de quais visões devem ser materializadas
	- 2. Manutenção incremental das visões
	- 3. Reformulação transparente de consultas dos usuários de SSD usando visões materializadas

### Identificando Visões

- Problema
	- requisito processamento de consultas eficiente é conflitante tanto com o tamanho do DW quanto com o tempo gasto para manter a consistência dos dados
- Trabalhos existentes
	- *entradas*: restrição de espaço, consultas frequentes dos usuários, uso de índices, custo de manutenção
	- *saída*: quais visões devem ser materializadas

## Mantendo Visões

- Problema
	- visões materializadas tornam-se inconsistentes sempre que as relações base são alteradas
- Passos
	- detecção e propagação de alterações relevantes nos provedores
	- atualização incremental das visões materializadas tanto de nível inferior quanto dos demais níveis de agregação

## Reformulando Visões

- Problema
	- a existência de diversas visões correlacionadas permite que uma mesma consulta seja respondida usando-se diferentes visões materializadas
- Trabalhos existentes
	- dado uma consulta Q e um conjunto de visões materializadas, encontrar uma reescrita de Q, chamada de Q', de forma que Q' seja equivalente a Q

#### Visão Materializada

CREATE MATERIALIZED VIEW nome visão [BUILD [DEFERRED | IMMEDIATE]] [[REFRESH [COMPLETE | FAST | FORCE]] [ON COMMIT| ON DEMAND]] [[START WITH | NEXT] DATE ]] [[ENABLE | DISABLE] QUERY REWRITE] AS <SELECT> + diversas outras opções

# BUILD

- Quando a visão materializada é povoada
	- IMMEDIATE: imediatamente
	- DEFERRED: primeiro REFRESH

#### REFRESH

- Como é feita a atualização da visão
	- COMPLETE x FAST x FORCE
		- COMPLETE: atualiza completamente a visão, executando o comando SELECT
		- FAST: somente considera as alterações realizadas (atualização incremental)
		- FORCE: Oracle vai executar FAST sempre que possível, e COMPLETE caso contrário

#### REFRESH

• Como é feita a atualização da visão

#### – ON COMMIT x ON DEMAND

- ON COMMIT: atualiza a visão quando as operações realizadas na relação base forem finalizadas com sucesso
- ON DEMAND: atualiza a visão somente quando um comando específico solicitar

#### REFRESH

- Como é feita a atualização da visão
	- START WITH x NEXT
		- START WITH: data na qual será realizada a primeira atualização automática
		- NEXT: intervalo de tempo entre duas atualizações automáticas consecutivas

#### QUERY REWRITE

- Se a visão materializada pode ser usada para reescrita de consultas
	- ENABLE: sim
	- DISABLE: não

Diversas outras opções encontram-se disponíveis, sendo que as funcionalidades dependem do SGBD

# Exemplo

- Esquema
	- Campeonato de futebol
- Consulta base
- SELECT cl.nomeClube, cl.apelidoClube, es.nomeest es.capacidadeest, eq.nomeeq, eq.nrotituloseq
- FROM clube cl, equipe eq, estadio es, clubepossuiest cles
- $WHERE$  es.nomeest = cles.nomeest  $AND$  cles.cnpjclube = cl.cnpjclube AND
	- cl.cnpjclube = eq.cnpjclube;

# Visão Materializada 1 (1/5)

• Criar a visão materializada times que seja *povoada imediatamente* e *atualizada completamente* sempre que houver um *commit* nas tabelas base

# Visão Materializada 1 (2/5)

• Criar a visão materializada times que seja *povoada imediatamente* e *atualizada completamente* sempre que houver um *commit* nas tabelas base

```
CREATE MATERIALIZED VIEW times 
       ("Nome do Clube", "Apelido do Clube", 
        "Nome do Estadio", "Capacidade do Estadio", 
       "Nome da Equipe", "Numero de Titulos") 
BUILD IMMEDIATE 
REFRESH ON COMMIT 
AS CONSULTA BASE;
```
## Visão Materializada 1 (3/5)

• Listar todos os dados de times

SELECT \* FROM times;

• Inserir uma nova tupla

INSERT INTO EQUIPE (cnpjclube, nomeeq, nrojogadoreseq, nrotituloseq) VALUES ('60.517.984/0001-04','MASTER',50,10);

## Visão Materializada 1 (4/5)

• Listar todos os dados de times

SELECT \* FROM times;

A visão estará atualizada? Por quê?

## Visão Materializada 1 (5/5)

• Realizar *commit*

COMMIT;

• Listar todos os dados de times

SELECT \* FROM times;

A visão estará atualizada? Por quê?

• Excluir times

DROP MATERIALIZED VIEW times;

# Visão Materializada 2 (1/4)

• Criar a visão materializada times que seja *povoada* apenas quando o *usuário* solicitar.

# Visão Materializada 2 (2/4)

• Criar a visão materializada times que seja *povoada* apenas quando o *usuário*  solicitar.

```
CREATE MATERIALIZED VIEW times 
        ("Nome do Clube", "Apelido do Clube", 
        "Nome do Estadio", "Capacidade do Estadio", 
       "Nome da Equipe", "Numero de Titulos") 
BUILD DEFERRED 
AS CONSULTA_BASE;
```
## Visão Materializada 2 (3/4)

• Listar todos os dados de times

SELECT \* FROM times;

#### A visão possui dados? Por quê?

## Visão Materializada 2 (4/4)

• Povoar times

EXECUTE DBMS MVIEW.REFRESH('times');

• Listar todos os dados de times

SELECT \* FROM times;

A visão possui dados? Por quê?

• Excluir times

DROP MATERIALIZED VIEW times;

# Visão Materializada 3 (1/6)

• Criar a visão materializada times que *seja povoada imediatamente* e que *atualizada* apenas quando o *usuário*  solicitar.

# Visão Materializada 3 (2/6)

• Criar a visão materializada times que *seja povoada imediatamente* e que *atualizada* apenas quando o *usuário*  solicitar.

```
CREATE MATERIALIZED VIEW times 
       ("Nome do Clube", "Apelido do Clube", 
        "Nome do Estadio", "Capacidade do Estadio", 
       "Nome da Equipe", "Numero de Titulos") 
BUILD IMMEDIATE 
REFRESH ON DEMAND 
AS CONSULTA_BASE;
```
## Visão Materializada 3 (3/6)

• Listar todos os dados de times

SELECT \* FROM times;

• Inserir uma nova tupla

INSERT INTO EQUIPE (cnpjclube, nomeeq, nrojogadoreseq, nrotituloseq) VALUES ('60.517.984/0001-04','MASTER',50,10);

## Visão Materializada 3 (4/6)

• Listar todos os dados de times

SELECT \* FROM times;

A visão estará atualizada? Por quê?

## Visão Materializada 3 (5/6)

• Realizar *commit*

COMMIT;

#### • Listar todos os dados de times

SELECT \* FROM times;

#### A visão estará atualizada? Por quê?

## Visão Materializada 3 (6/6)

• Solicitar a atualização de times

EXECUTE DBMS MVIEW.REFRESH('times');

• Listar todos os dados de times

SELECT \* FROM times;

A visão estará atualizada? Por quê?

• Excluir times

DROP MATERIALIZED VIEW times;